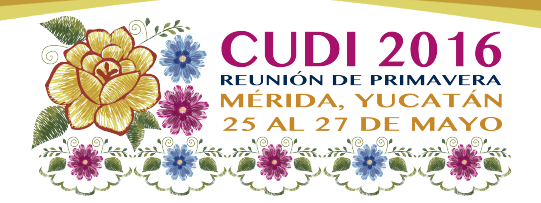

# Herramientas de Colaboración

## CUDI 25 de mayo 2016

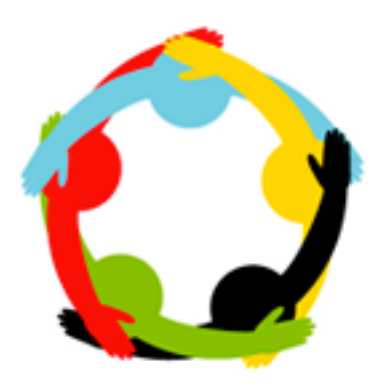

Magic

Middleware for collaborative Applications and Global virtual Communities

# Herramientas de Colaboración

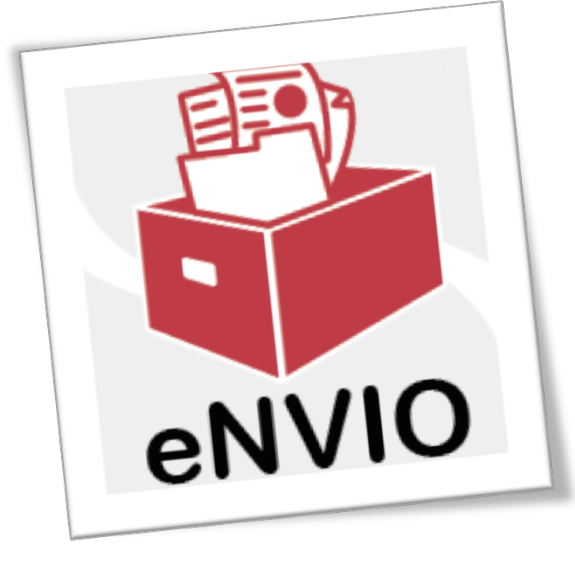

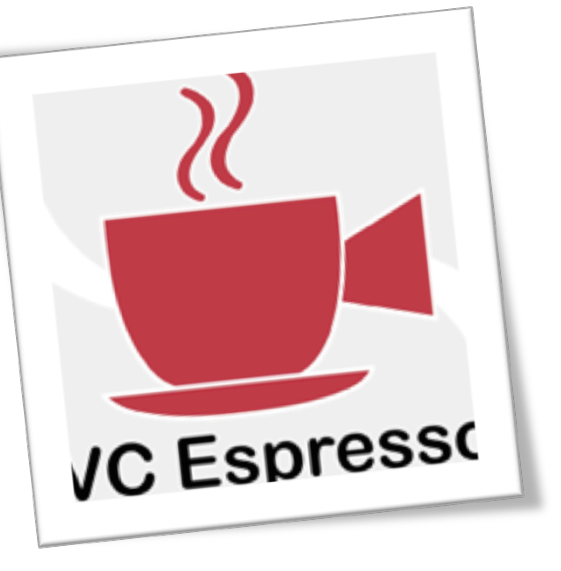

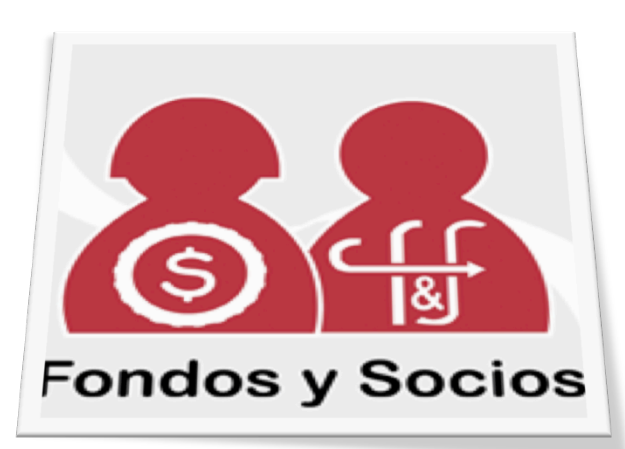

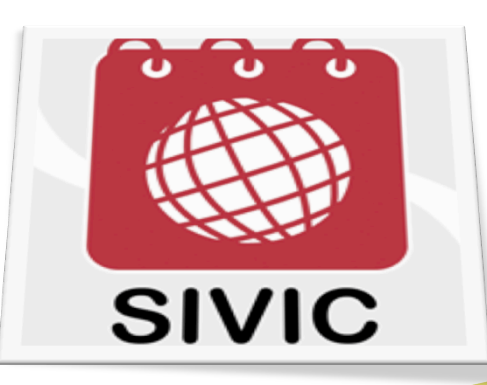

# eNVIO

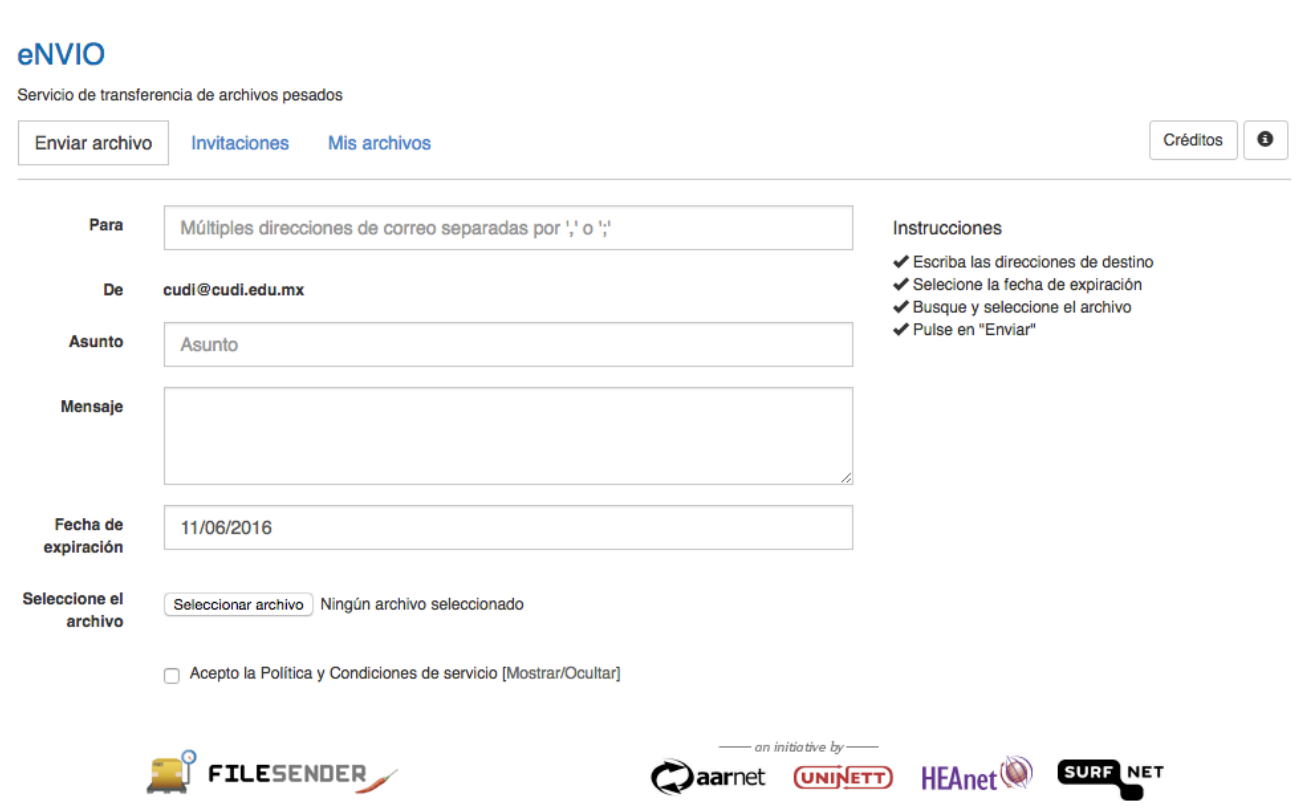

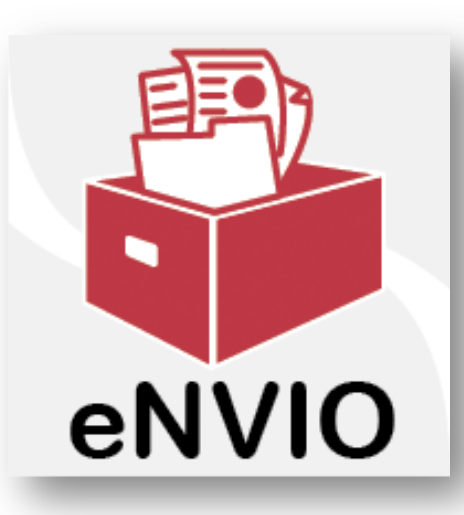

- Transferencia de Archivos pesados
- Enviar un enlace para la descarga
- Almacenar por hasta 20 días el archivo

# **VC Espresso**

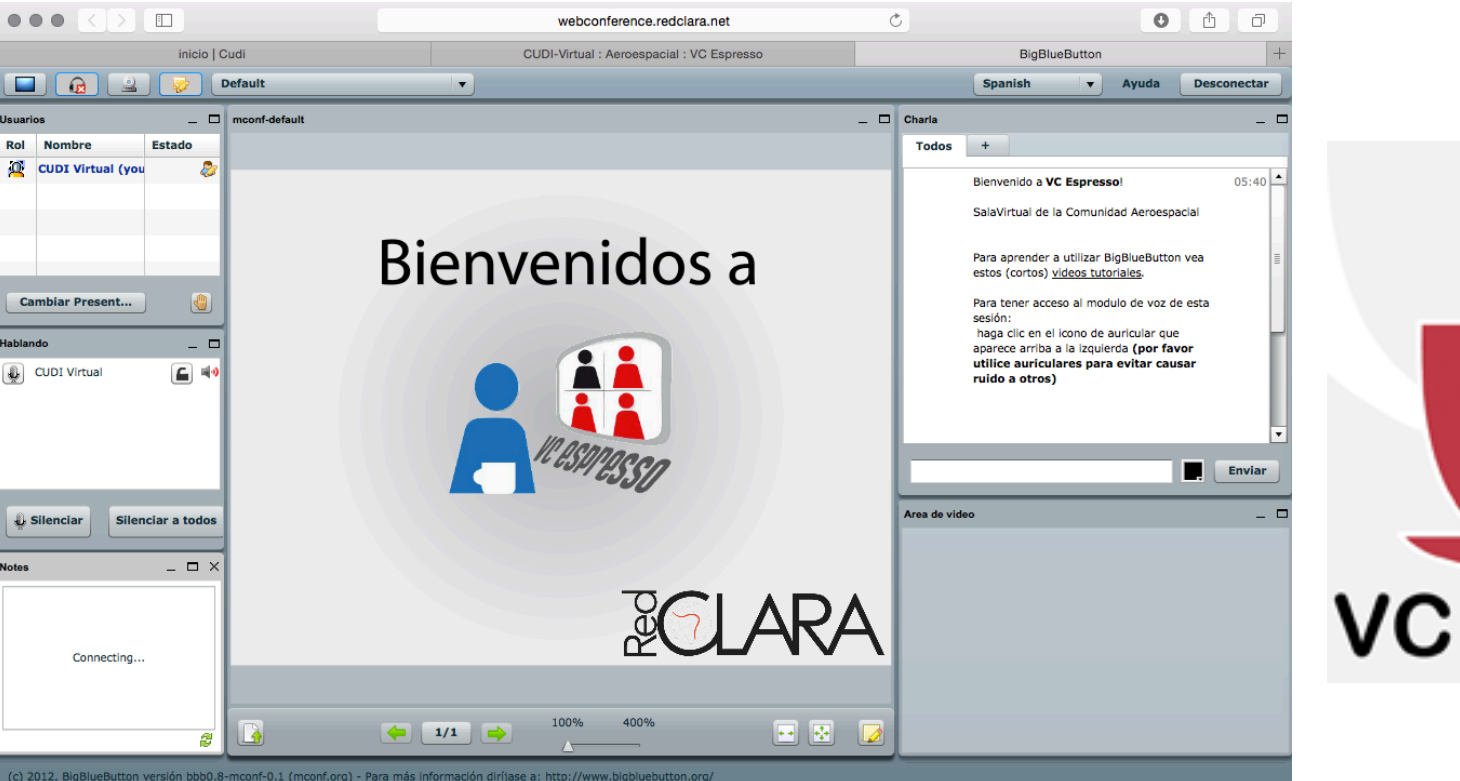

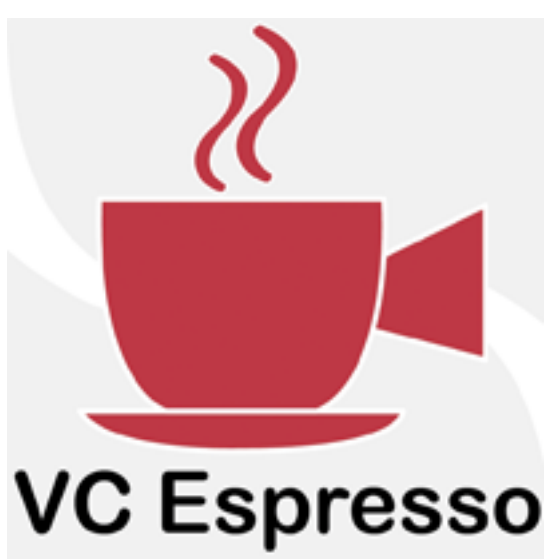

- Videoconferencia de escritorio
- Compartir audio, video y contenido
- Chat, descarga de presentación, tomar notas

unión CUDI Primavera 2016  $\bullet$  25, 26 y 27 de mayo

# SIVIC

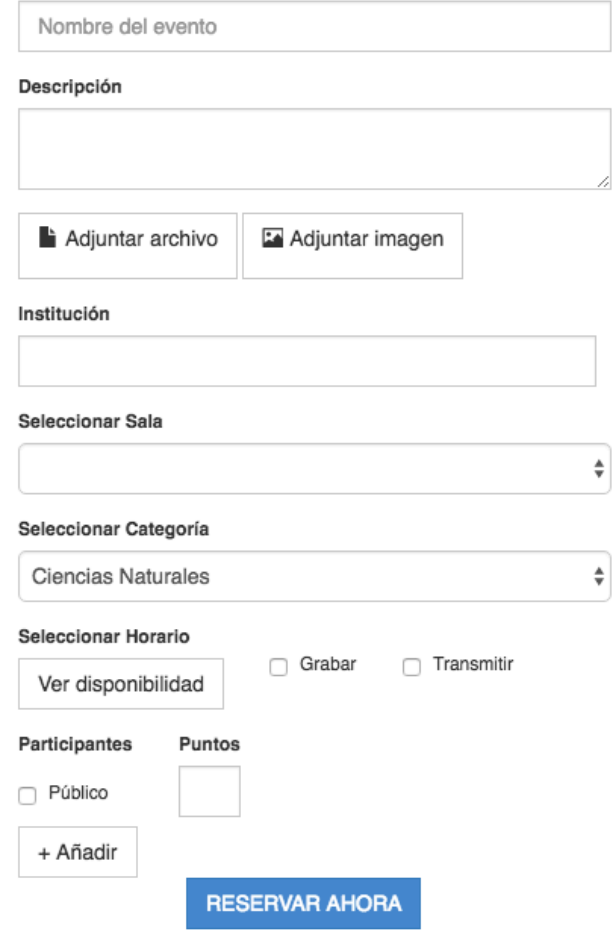

Nombre del evento

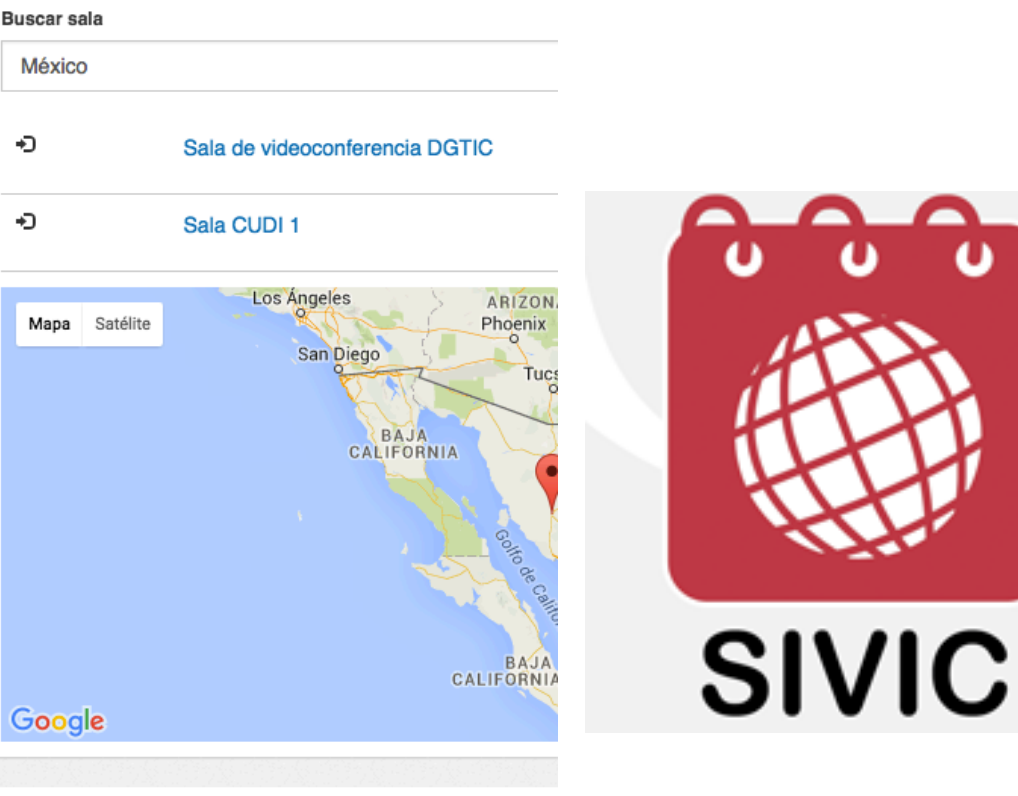

#### Videoconferencias agendadas

No hay eventos agendados

Sistema de reserva de videoconferencia H323 de RedCLARA

**0 25, 26 y 27 de mayo** nión CUDI Primavera 2016

# Fondos y Socios

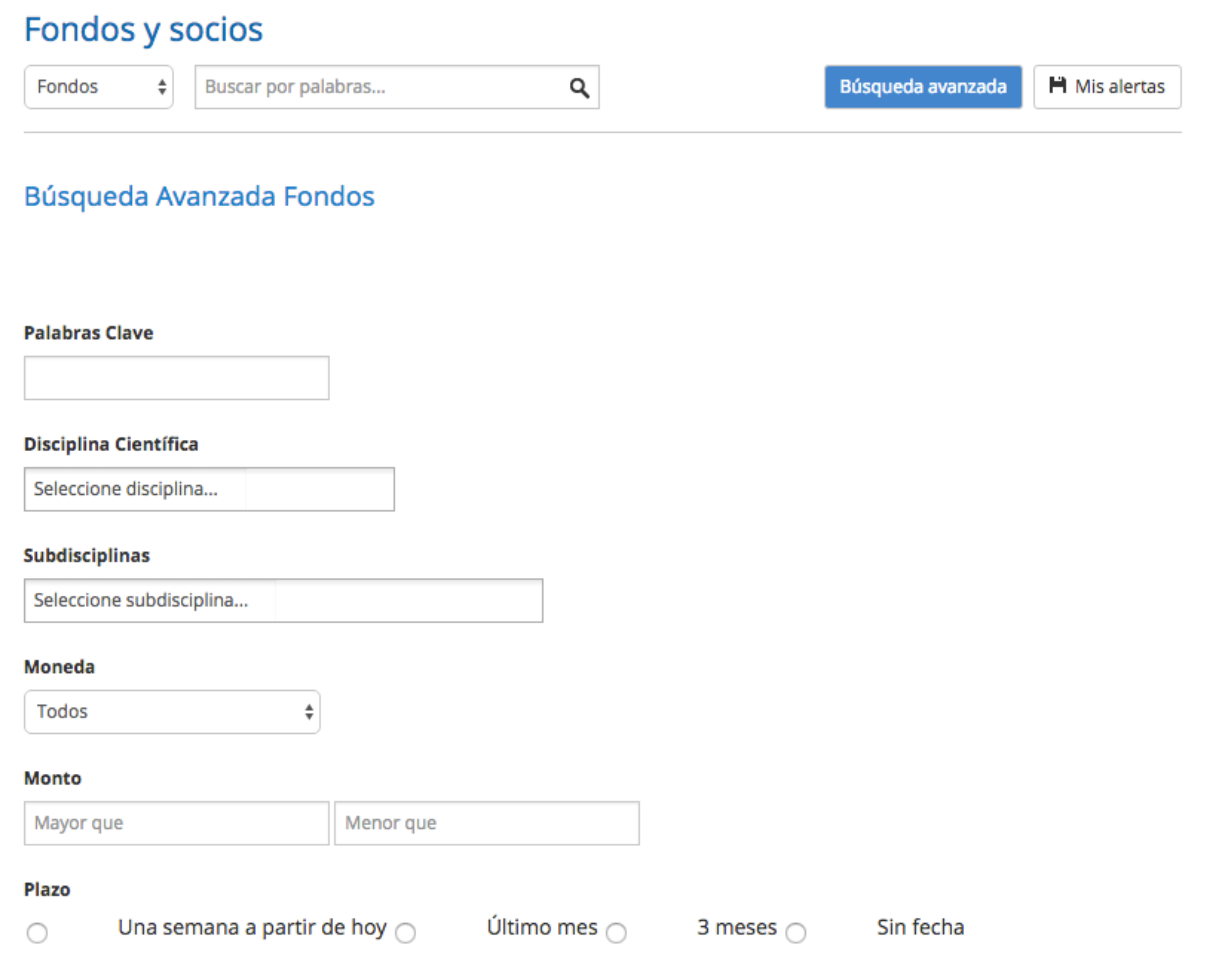

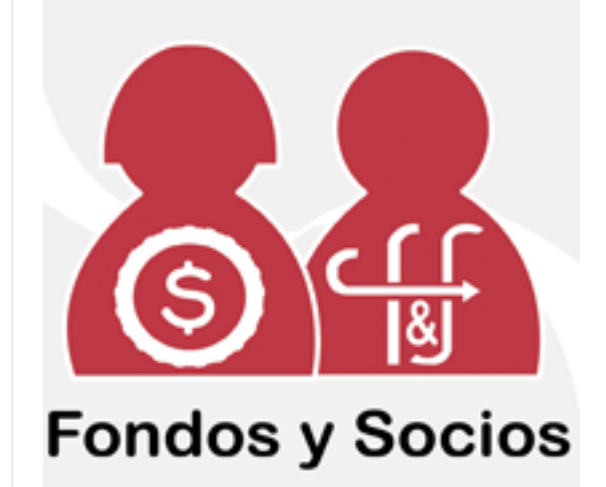

- 1. Convocatorias
- 2. Buscando Socios
- 3. Avisos

## Cómo ingresar

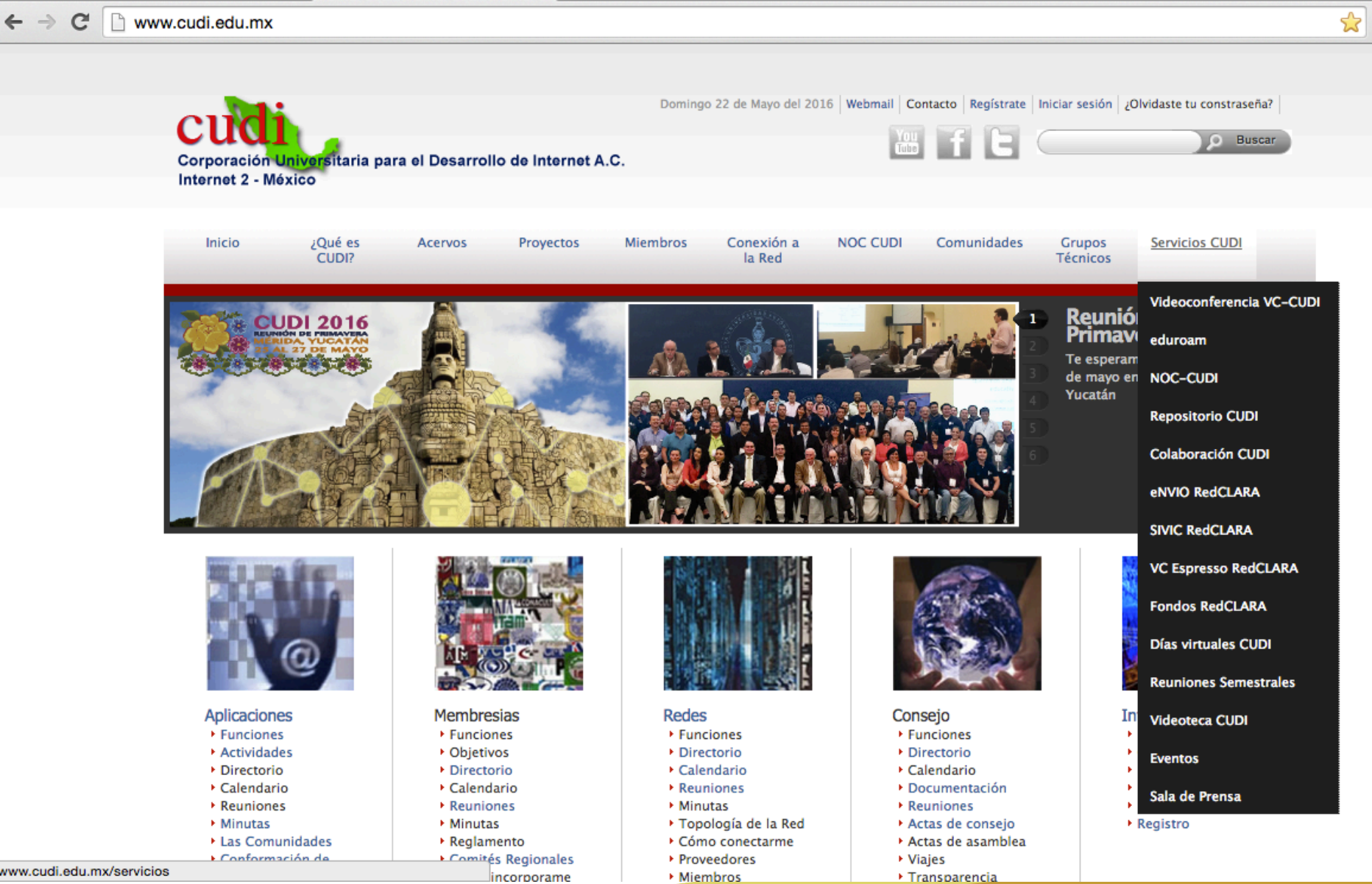

**0** 25, 26 y 27 de mayo **Primavera 201** 

#### eNVIO

28 Abr 2016 - 17:53 -- administrador

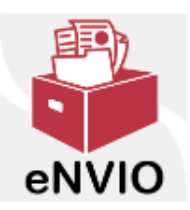

eNVIO es un servicio proporcionado por RedCLARA la Cooperación Latino Americana de Redes Avanzadas, que permite a los usuarios CUDI transferir archivos de gran tamaño, que superan la capacidad de envío de los sistemas de comeo.

eNVIO trabaja cargando grandes cantidades de información a un servidor temporal (20 días) de RedCLARA que entrega una dirección Web desde donde cualquier persona o grupo podrá descargar su material cuantas veces lo requiera.

El servicio se encuentra disponible para la carga y transferencia de archivos por cualquier usuario registrado en FENIX la Federación Nacional de Identidad meXicana y en el Colaboratorio de RedCLARA.

Podrás enviar el enlace privado de descarga (link / URL = dirección Web) a un máximo de 100 correos electrónicos.

El sistema soporta las extensiones zip, .rar, .doc, .xls, .pdf, .docx, .odt, .xlsx, .mov y un tamaño máximo de 10GB.

Los archivos permanecerán albergados en el sistema por la cantidad de días que usted defina, hasta un limite máximo de 20; cumplido el plazo ellos serán eliminados automáticamente por el sistema, asegurando la privacidad y seguridad de la información.

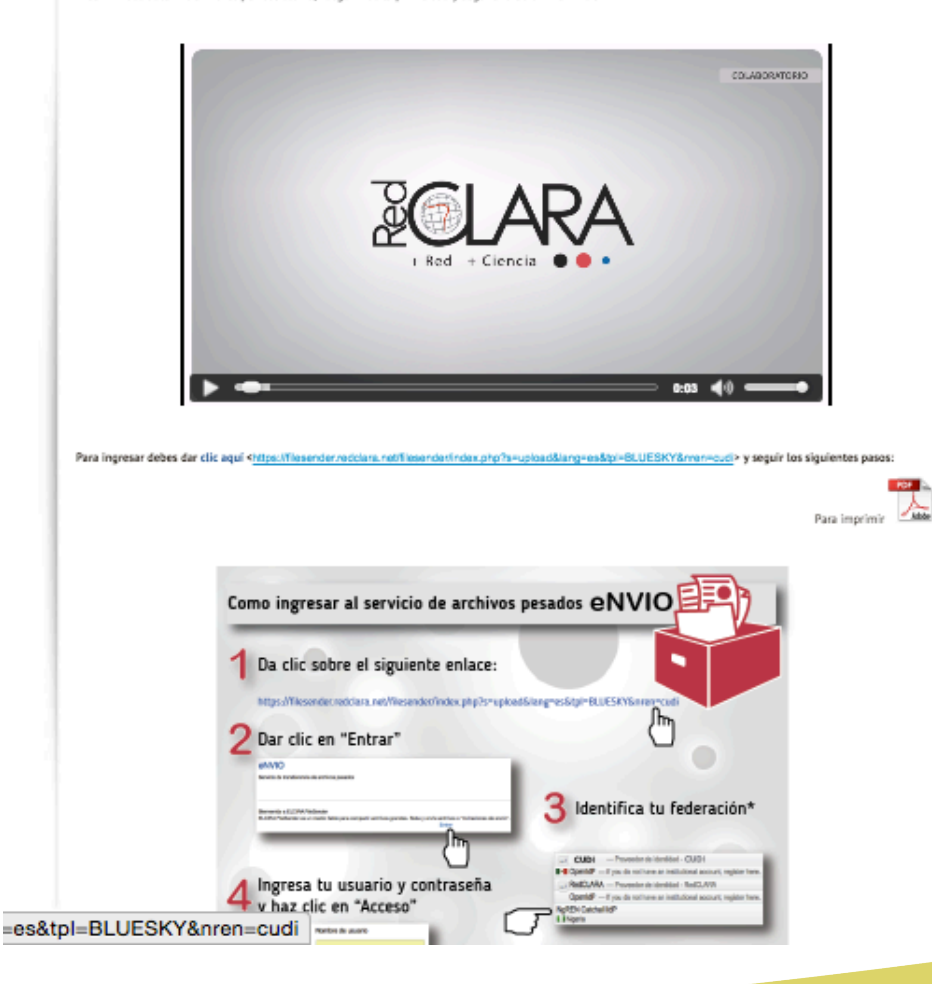

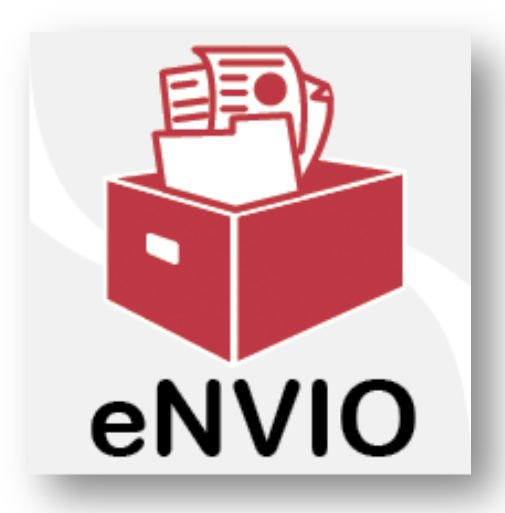

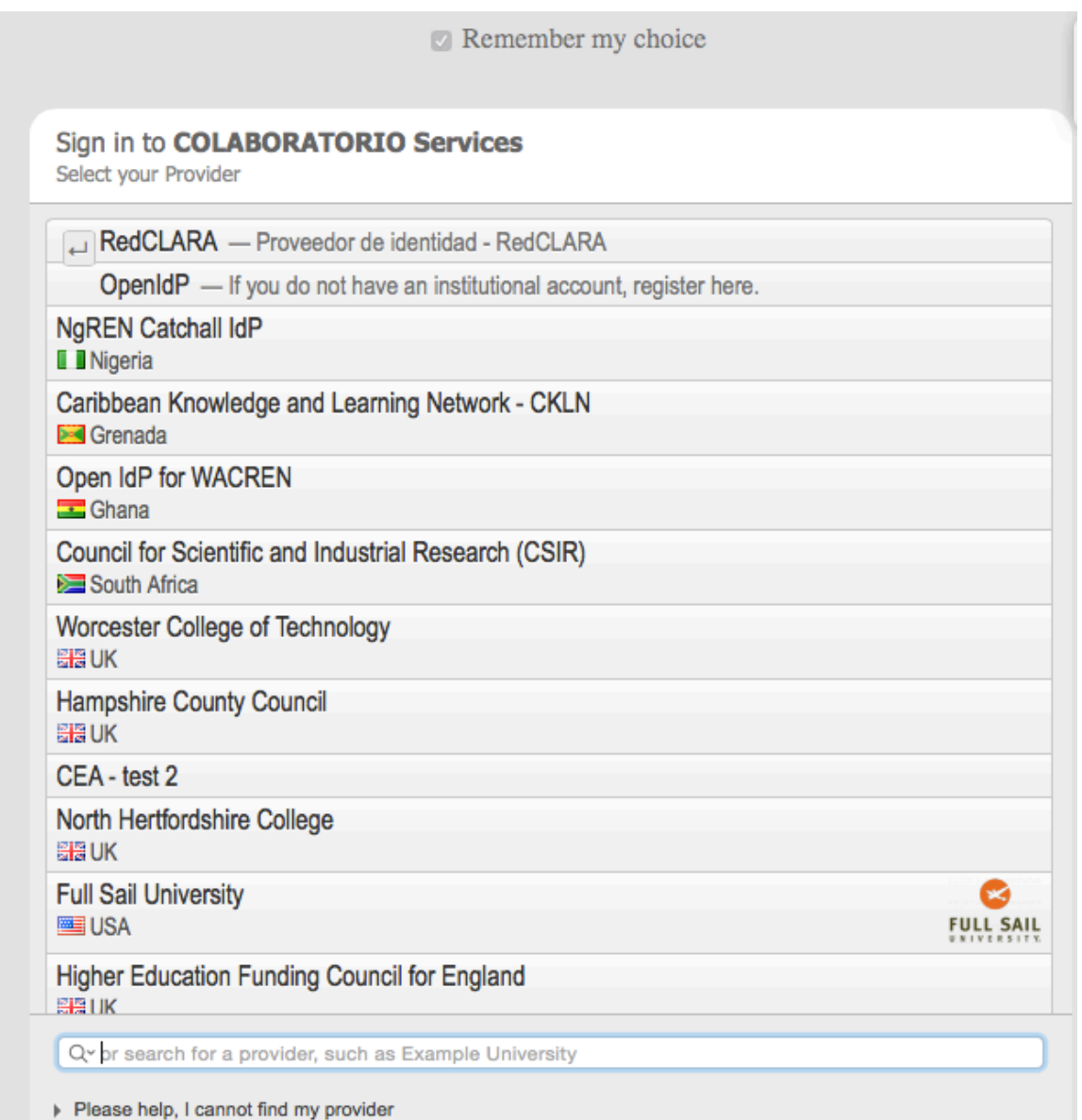

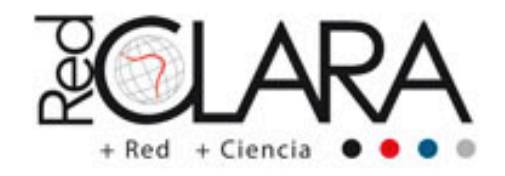

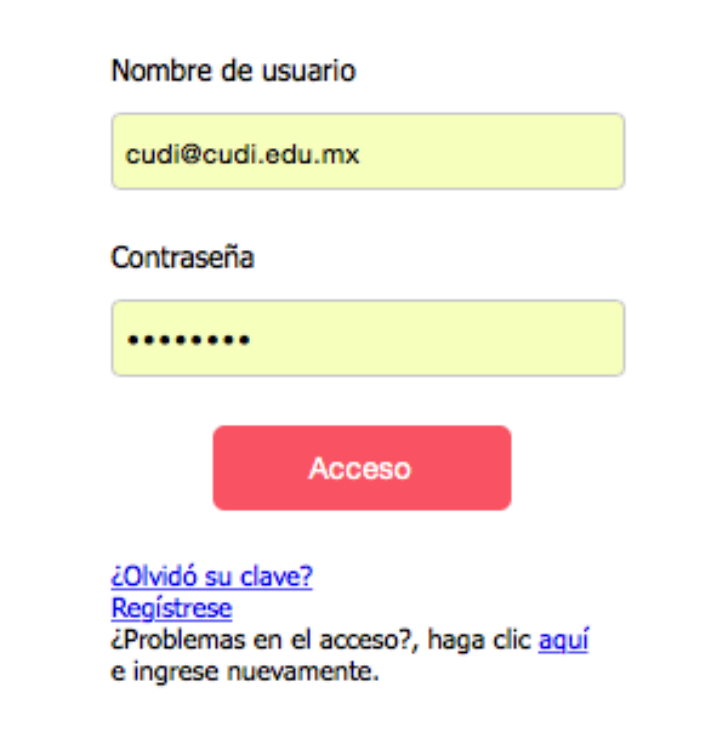

O ingrese vía eduGAIN | CKLN

ES EN PT FR

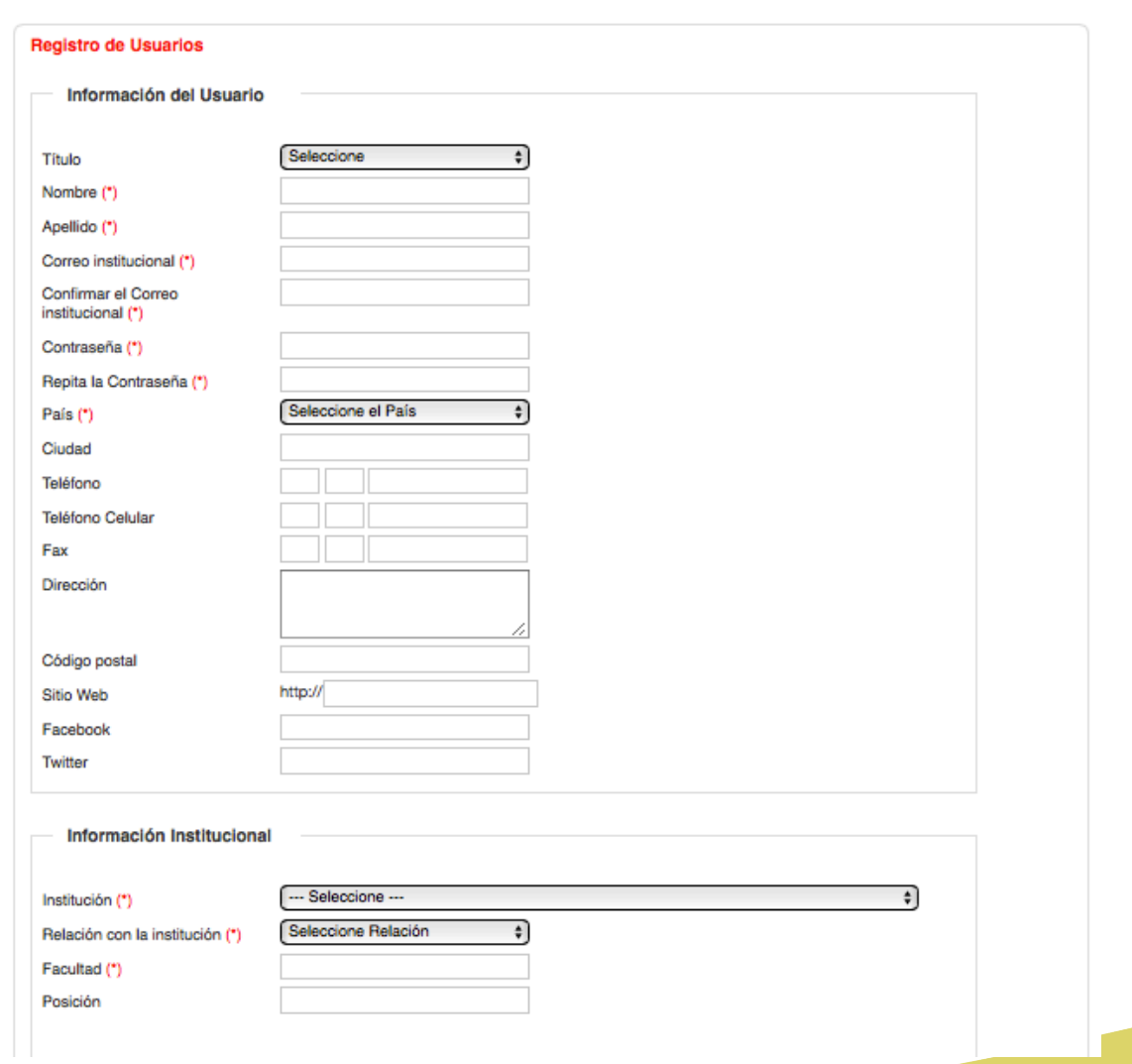

*<b>SCLARA* 

#### eNVIO

Servicio de transferencia de archivos pesados

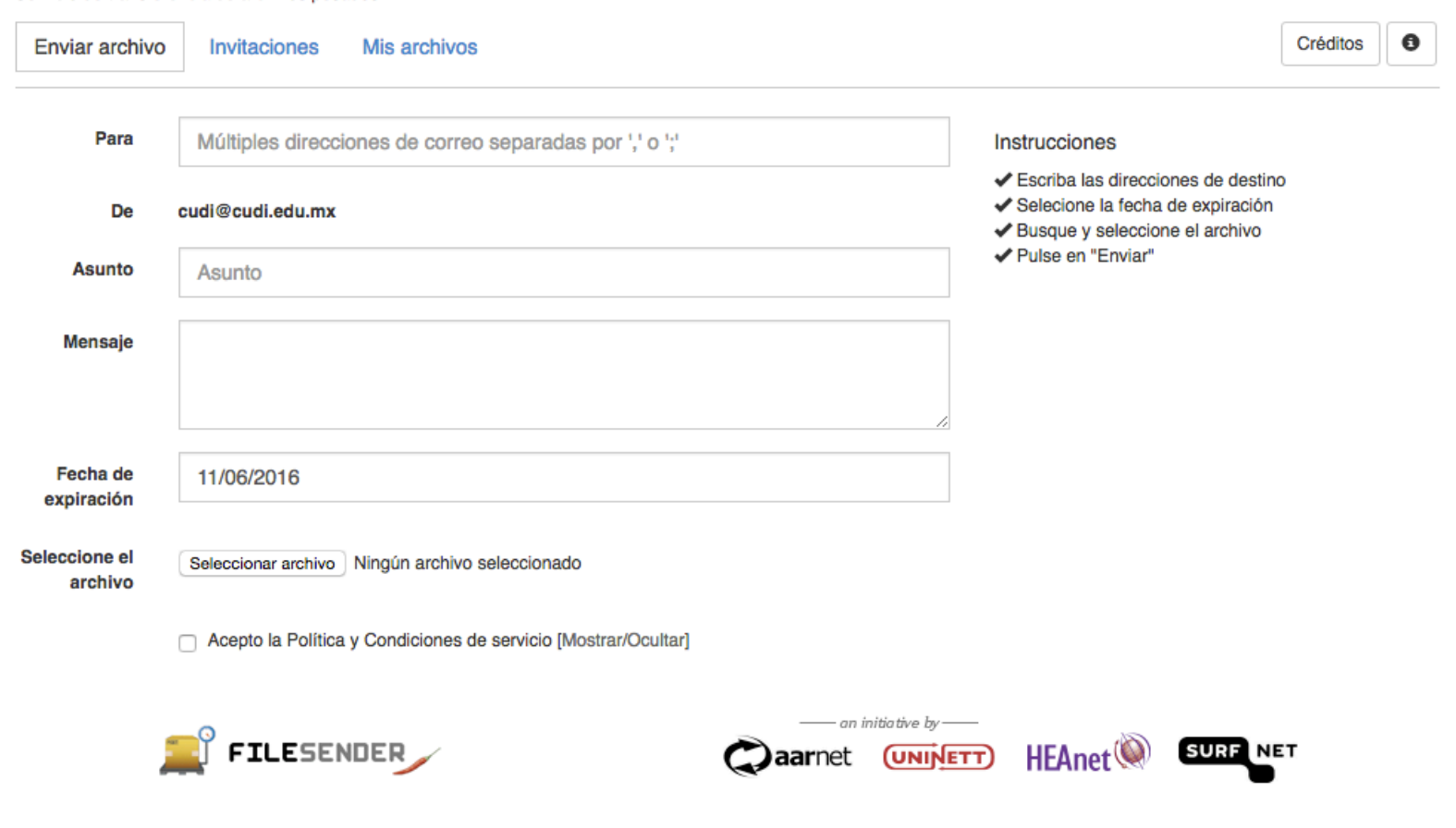

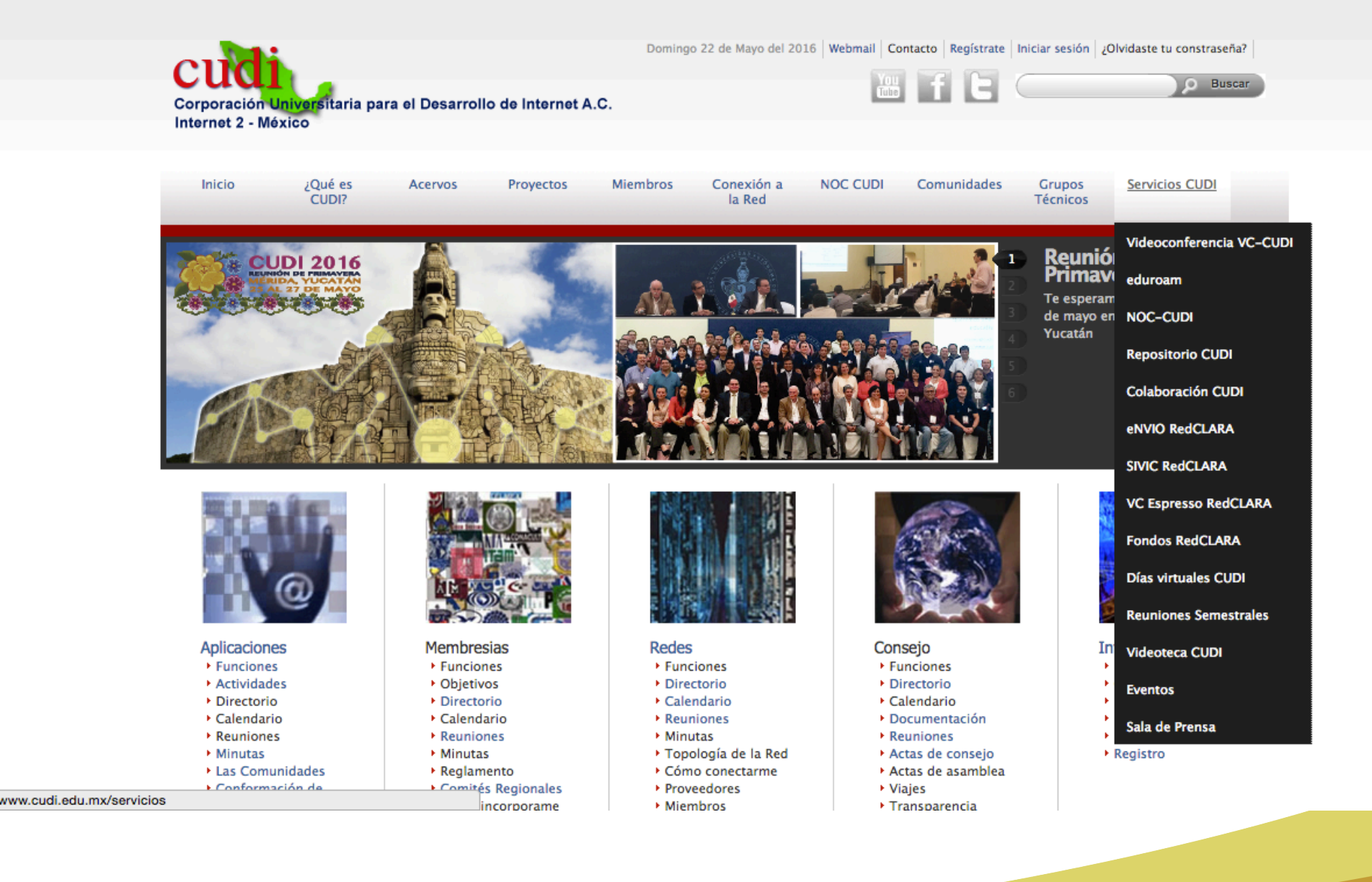

unión CUDI Primavera 201 27 de mayo

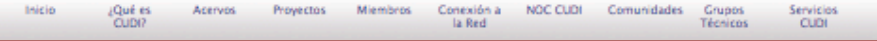

Inicio

#### SIVIC-RedCLARA

2 Mayo 2016 - 10:43 -- administrador

SIVIC - Servicio de Videoconferencia de RedCLARA, para miembros CUDI

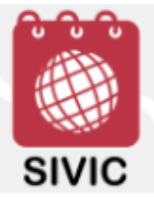

El sistema de reservación de Videoconferencias H323 permite facilitar la búsqueda de salas habilitadas con unidades multipunto para este tipo de videoconferencias en Latinoamérica con el fin de maximizar recursos para la gestión del equipo de trabajo o la integración de la comunidad de investigación. SIVIC permite, en un mismo espacio, organizar videoconferencias en diversos países, permitiendo a todos los participantes reservar sus propias salas de videoconferencia en la región.

SIVIC posee el primer clúster colaborativo de MCU en Latinoamérica: cuatro países comparten aquí los puertos de sus MCU, garantizando una disponibilidad de hasta 50 puntos de conexión estándar simultánea y diez puntos de conexiones en alta definición

SIVIC, está disponible las 24 horas al día, los 365 días del año, y permitirá a los usuarios de su institución reservar salas de

videoconferencia certificadas para realizar sus reuniones y eventos en línea de mayor calidad. SIVIC garantiza la gestión efectiva de las reservas y el uso apropiado de Las salas, según las políticas de uso de cada institución. A través de este sistema, los usuarios también pueden enviar invitaciones a terceros y hacer pública la actividad, ampliando la visibilidad de su evento.

jÚnase ya a SIVIC! Hágalo a través del portal de videoconferencias de su RNIE o mediante el acceso de Colaboratorio a los espacios de colaboración en linea para las comunidades de investigación latinoamericanas.

Para reservar una videoconferencia H323 debes ingresar a la dirección https://sivic.redclara.net/sivic/sivic.php?nren=CUDI&lang=es y sequir el procedimiento descrito a coninuación:

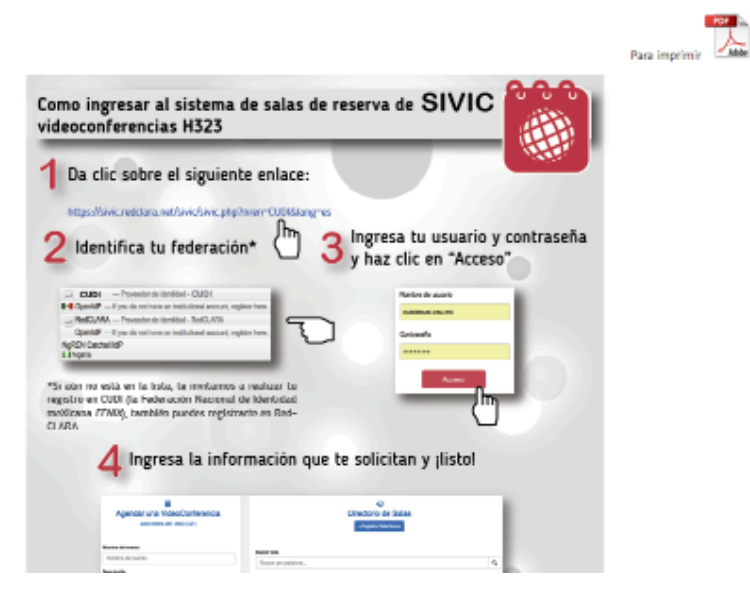

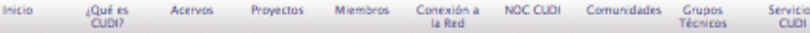

#### Indele

#### **Fondos y Socios RedCLARA**

2 Mayo 2016 - 11:03 -- administrador Fondos y Socios de RedCLARA para miembros CUD

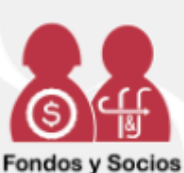

La herramienta te permite buscar oportunidades de financiamiento para el desarrollo de proyectos de investigación e identificar, entre los usuarios de la Plataforma CUDI y el Colaboratorio de RedCLARA, octenciales interesados en trabajar conjuntamente en las áreas de interés del usuario. Actualmente, el servicio es parte de la plataforma de colaboración de RedCLARA, vial desplegarse presenta tres elementos:

Convocatorias: con información de los llamados a presentar proyectos hechos por diversas fuentes de financiamiento, cuyas fechas de vencimiento estén próximas. Usando las opciones disponibles el usuario puede ordenarlas alfabéticamente, desde las más recientes o las más antiguas. Además, si conoce una fuente de financiamiento que no aparezca entre las opciones, puede sugerir increporar dicho fondo a la base de datos, enviando una URL y un mensaje al administrador.

Busco Socios: listado de posibles contactos, filtrados desde la base de datos de usuarios de Colaboratorio, de acuerdo a la información de perfil ingresada por los usuarios

Avises: oublicaciones hechas por otros usuarios que buscan encontrar nuevos miembros para sus provectos o que han anunciado su disponibilidad para sumarse a otras búsquedas va existentes. El usuario, si lo desea, quede también publicar un aviso, especificando la disciplina, su país de procedencia, y dando una breve descripción de sus intereses.

Para ingresar debes dar clic aquí <https://dev1.redclara.net/joomla4\_new/joomla4/index.php/es/fondos/advancedSearch/? nten=CUDI&nten\_container\_url=http://colaboratorio.redolata.net> y seguir los pasos que se describen a continuación:

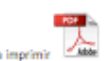

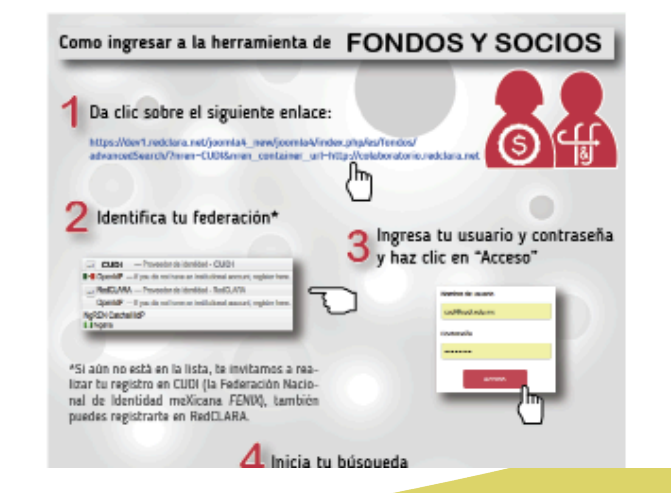

 $n27$  de mayo unión CUDI Primavera

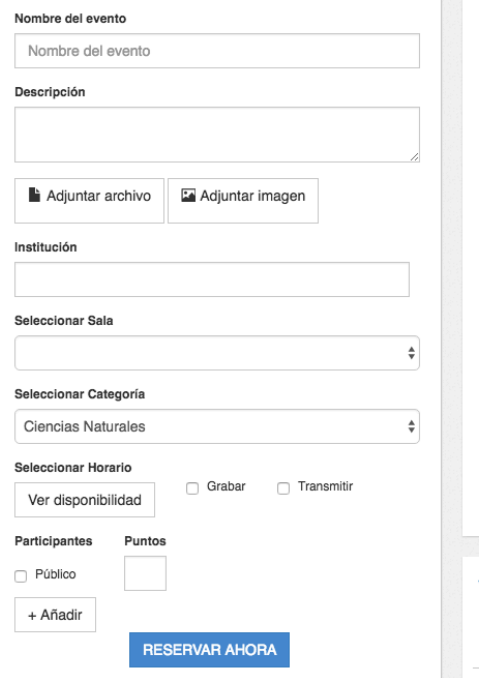

México

Ð

Ð

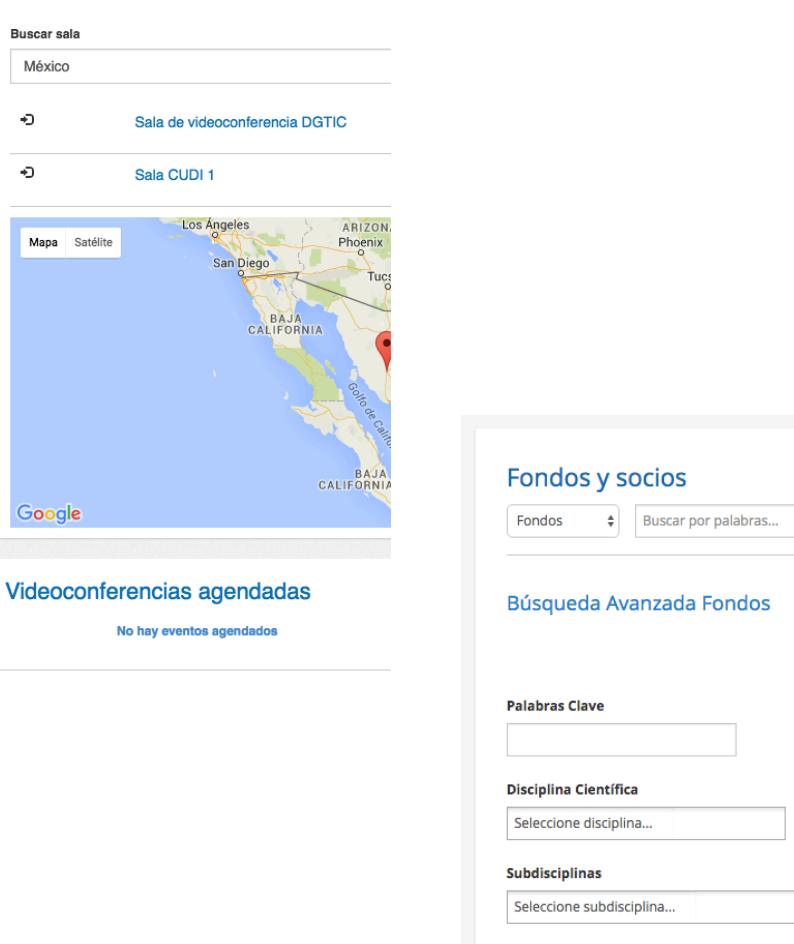

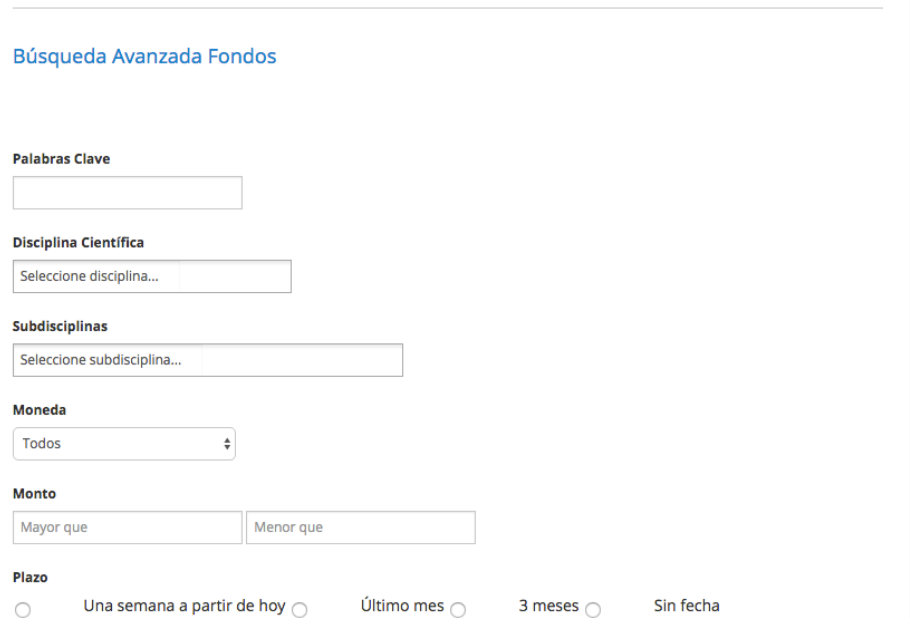

 $\mathbf{Q}$ 

Búsqueda avanzada

H Mis alertas

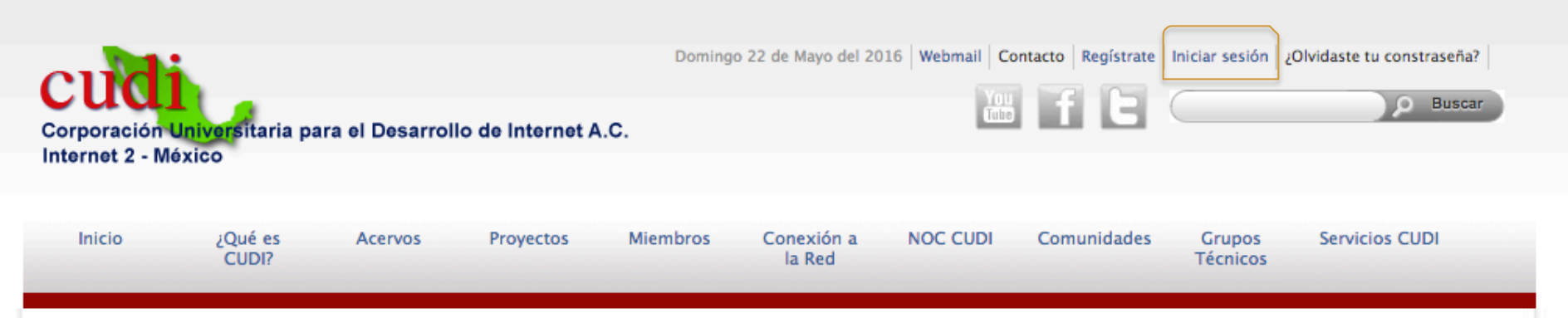

Inicio

### VC Espresso - Conferencia Web

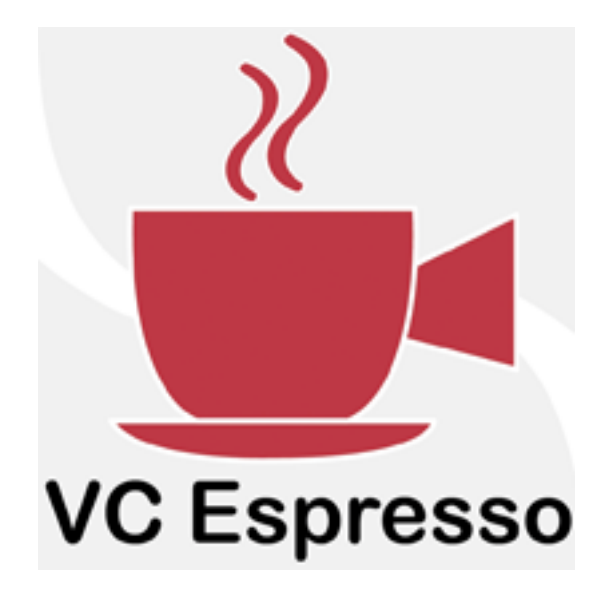

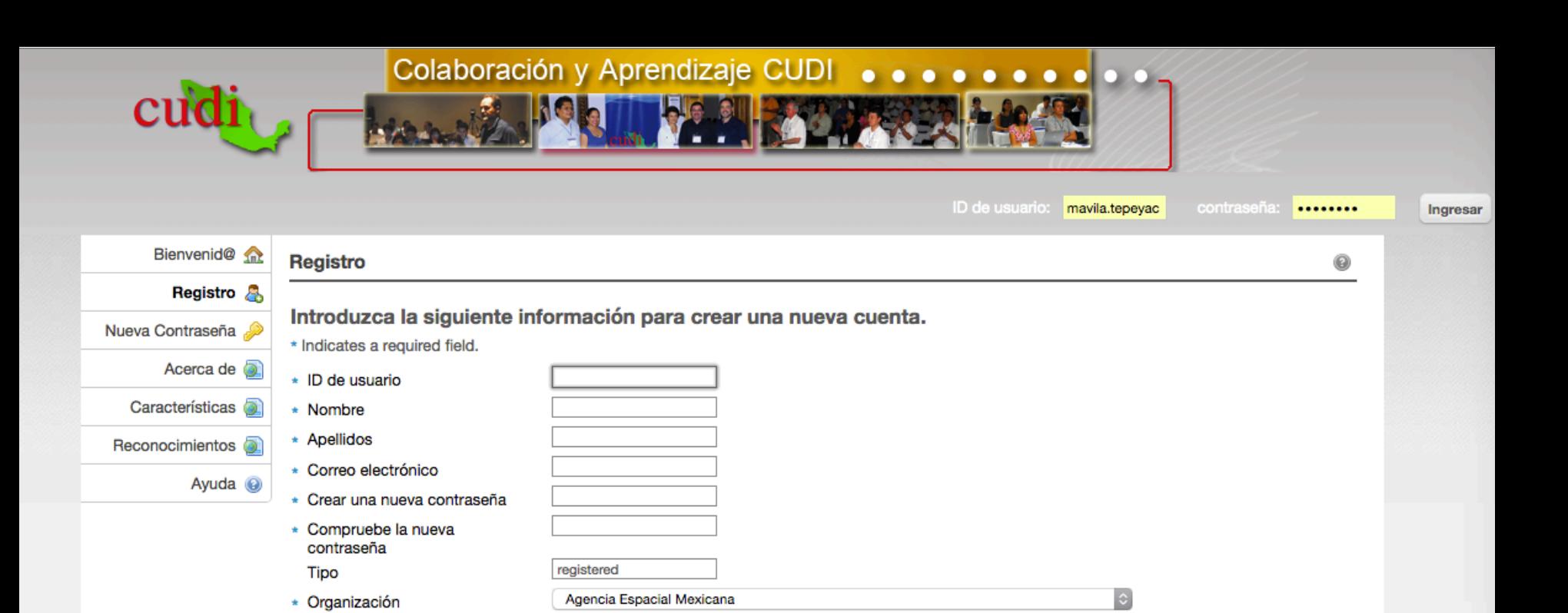

 $|\hat{\phi}|$ 

#### http://www.cudi.edu.mx/servicios/colaboracion-cudi

Investigador

Cancelar

\* Categoría

Crear una nueva cuenta

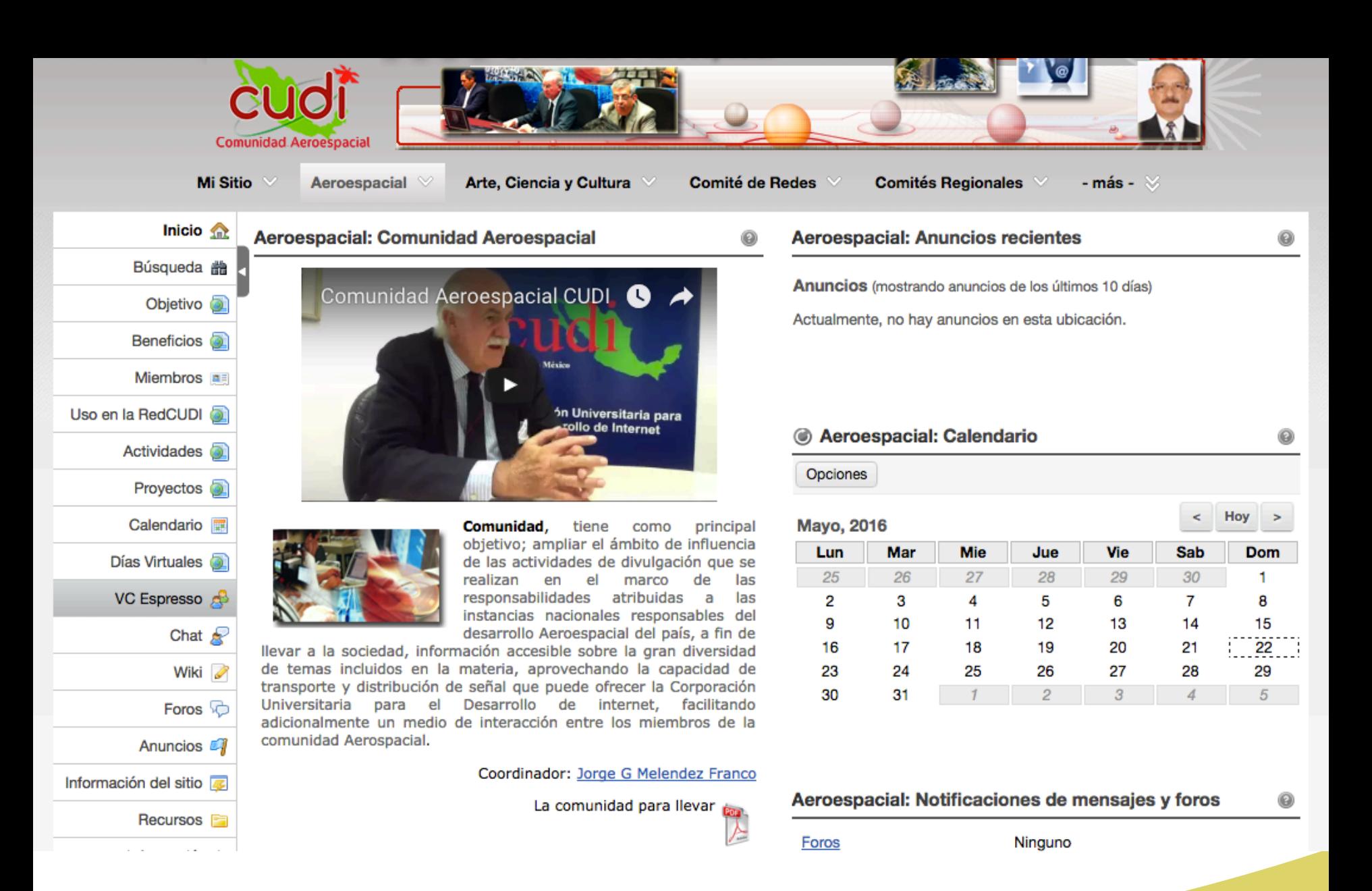

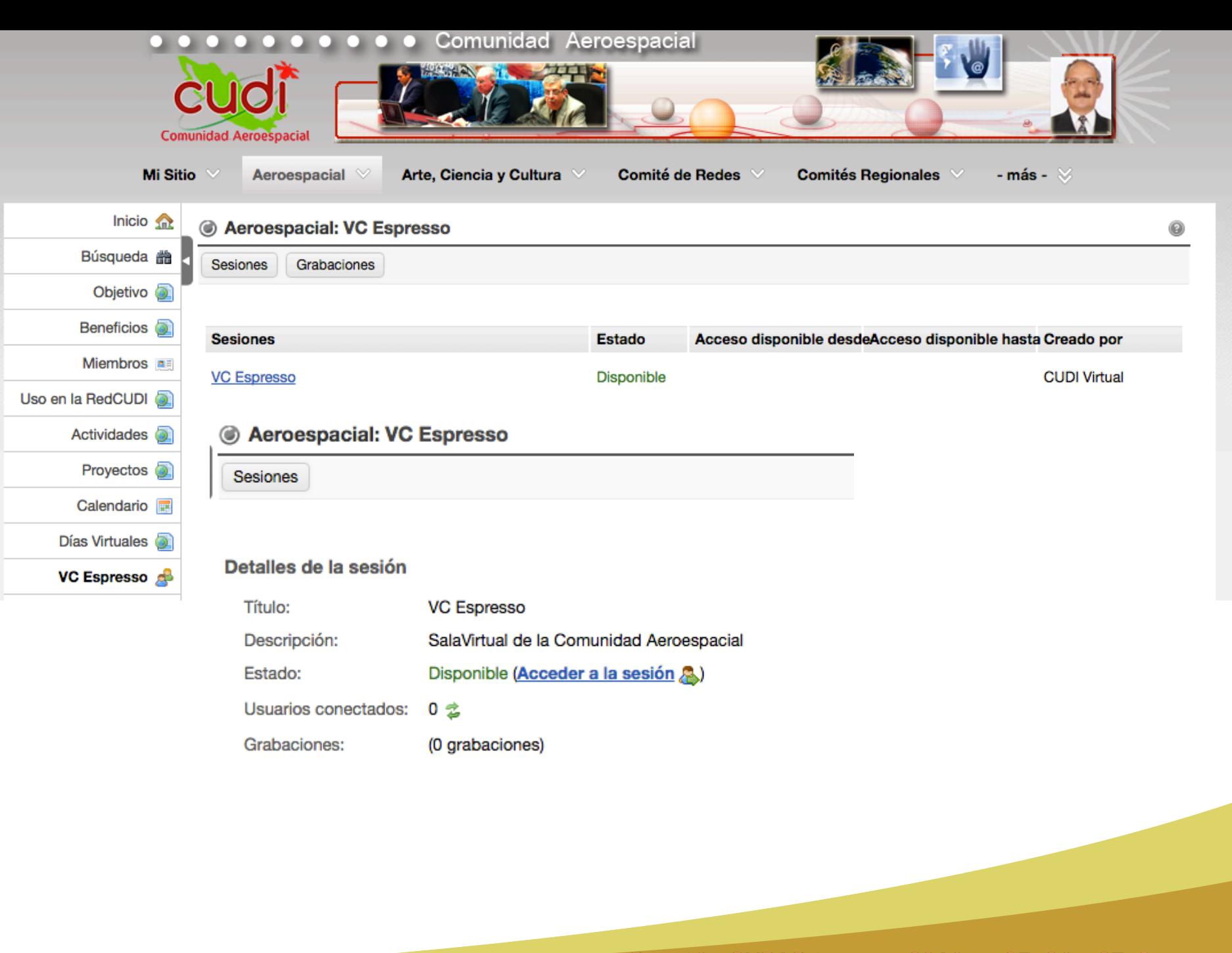

Reunión CUDI Primavera 201 25, 26 y 27 de mayo  $\bullet$ 

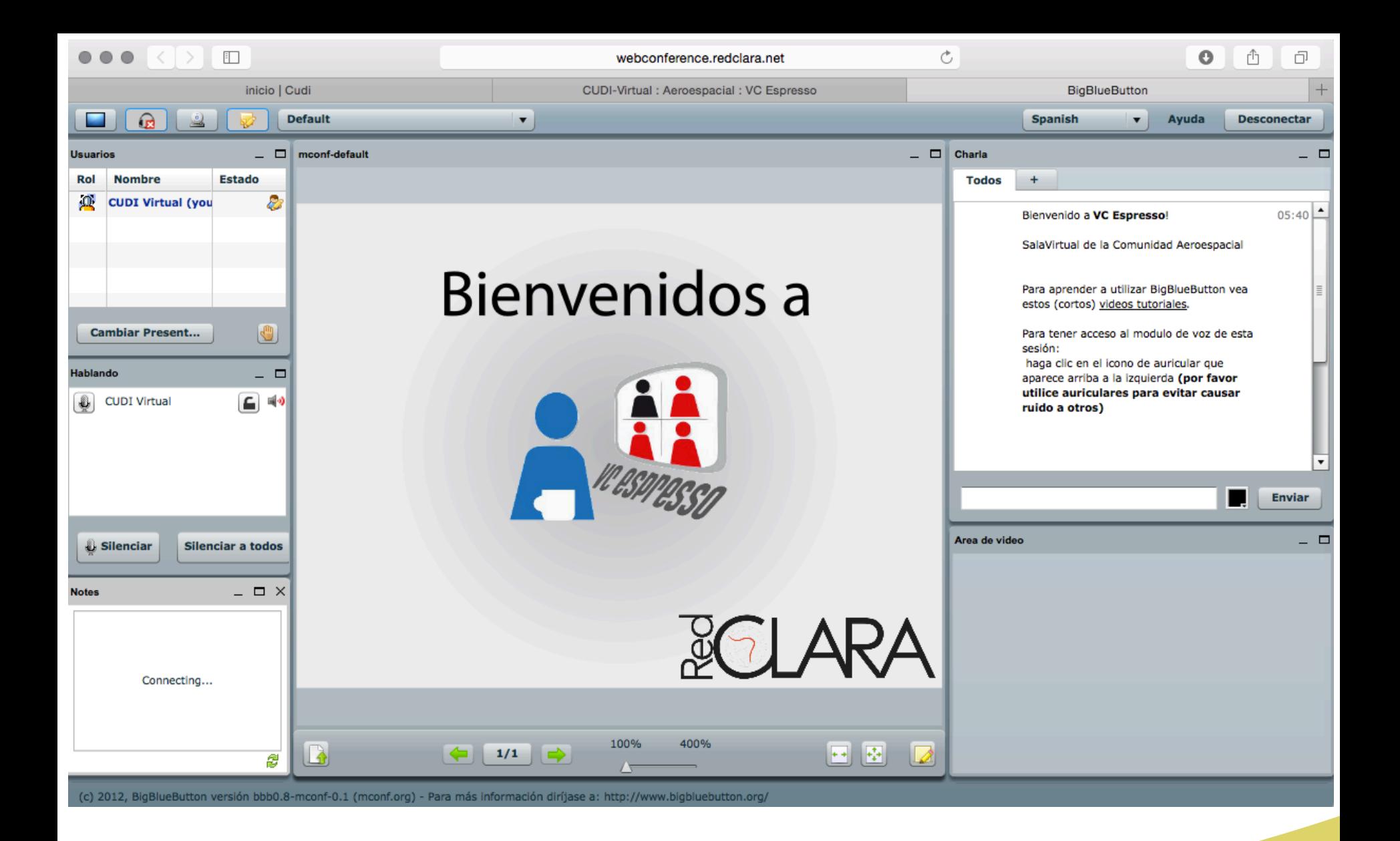

### VC Espresso: Conferencias web

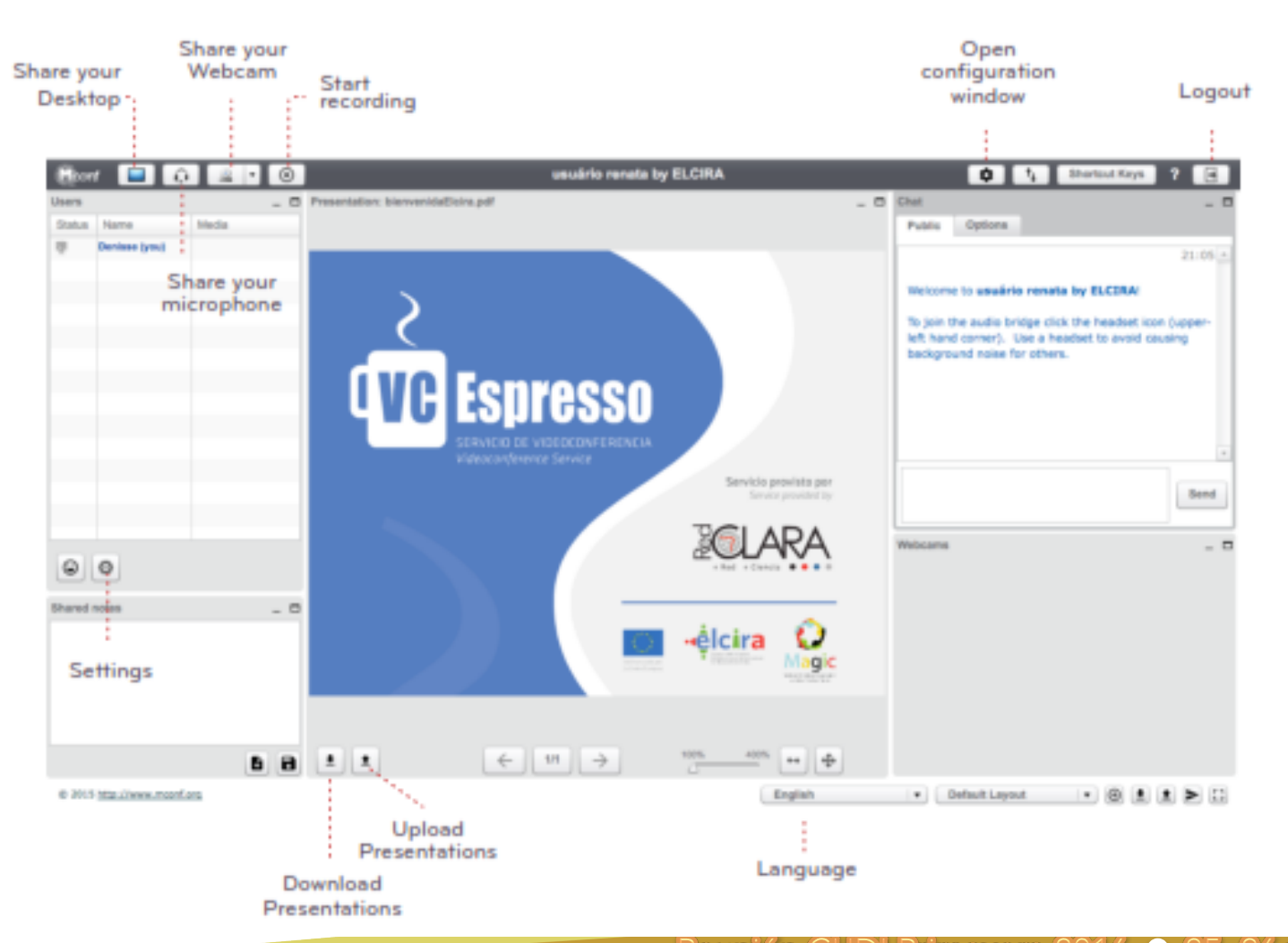

 $\bullet$  25, 26 y 27 de mayo unión CUDI Primavera 2016

#### VC Espresso: Conferencias web

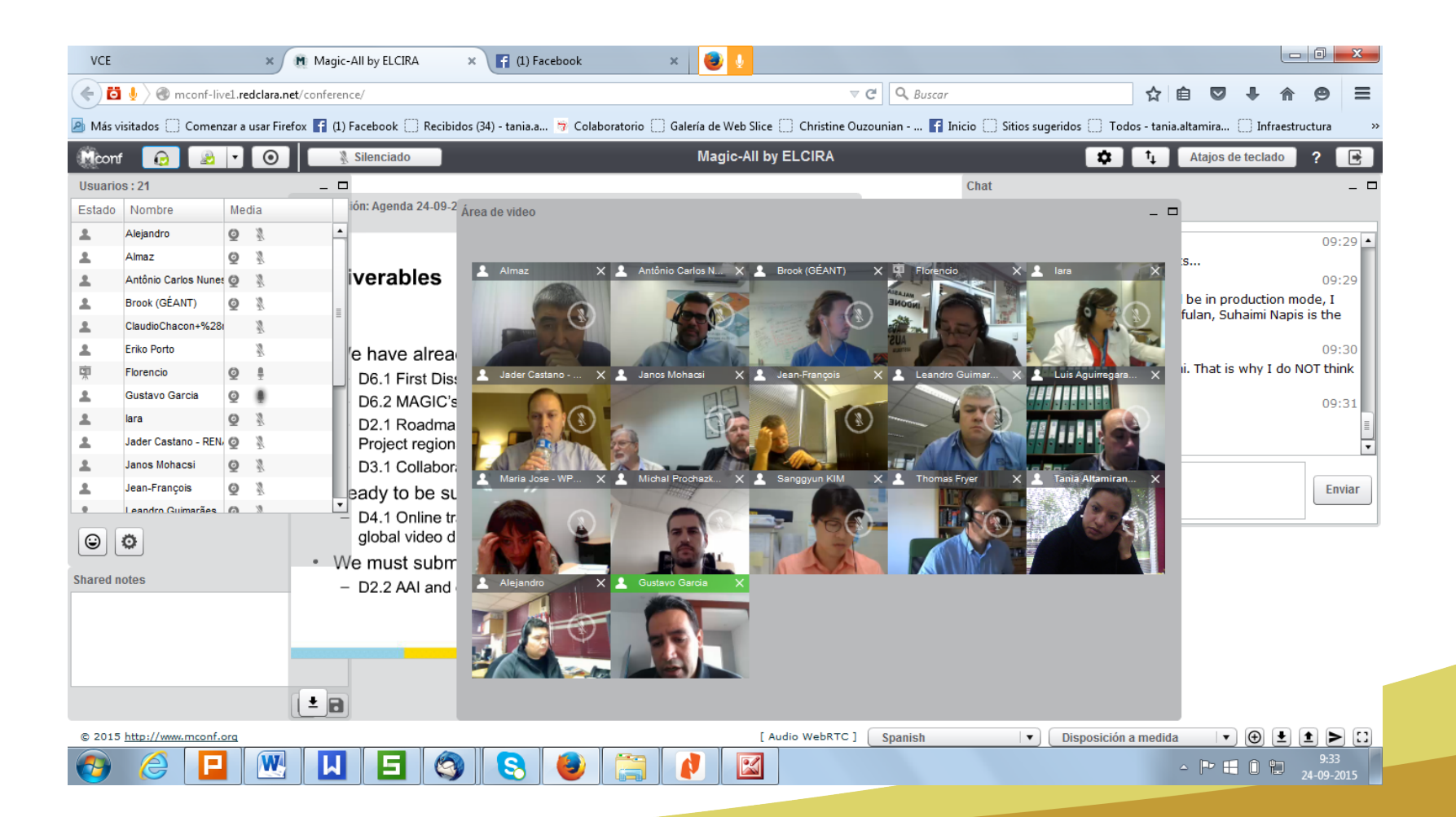

nión CUDI Primavera ) Imax

### SIVIC: Reservas H323

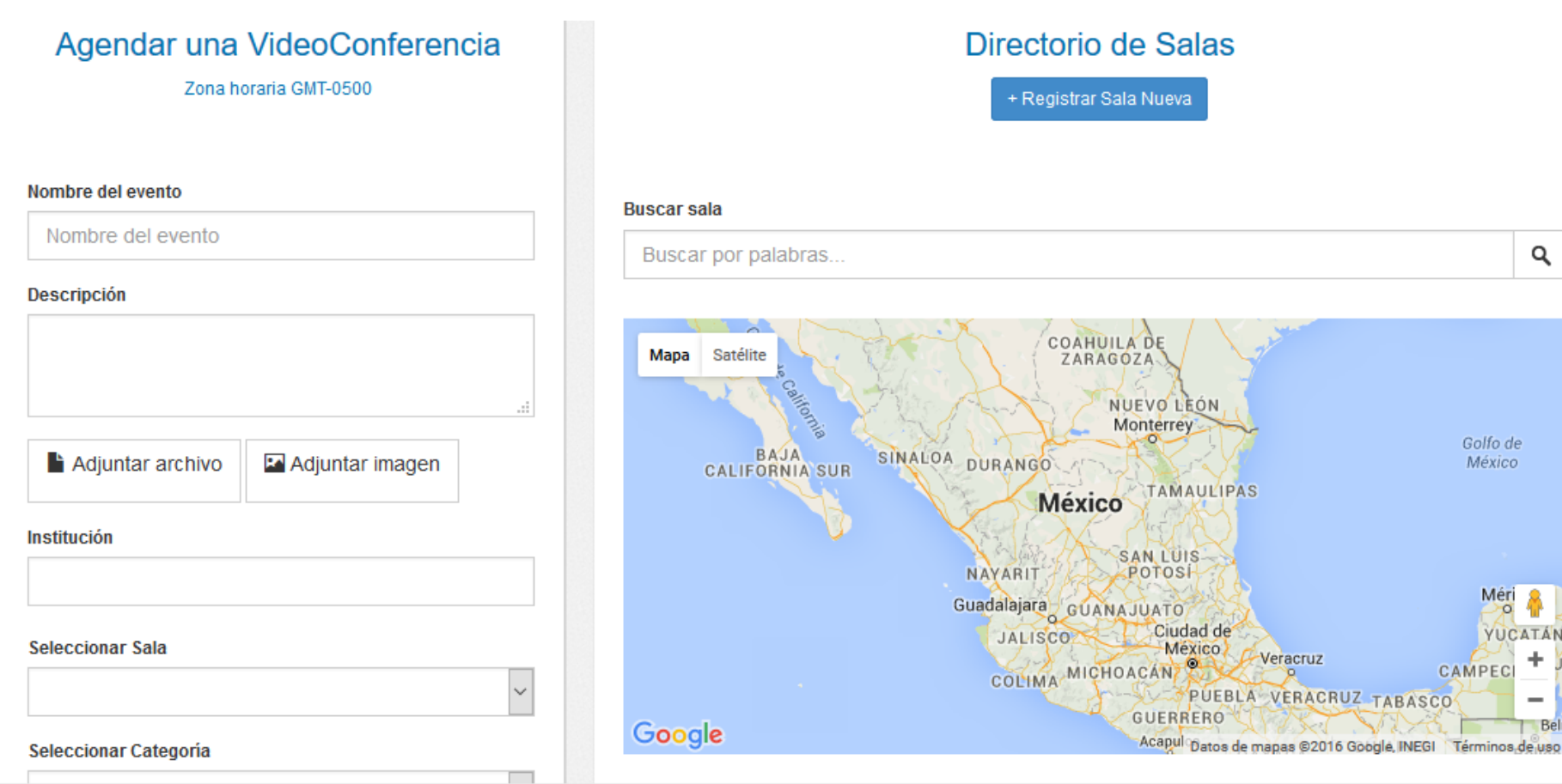

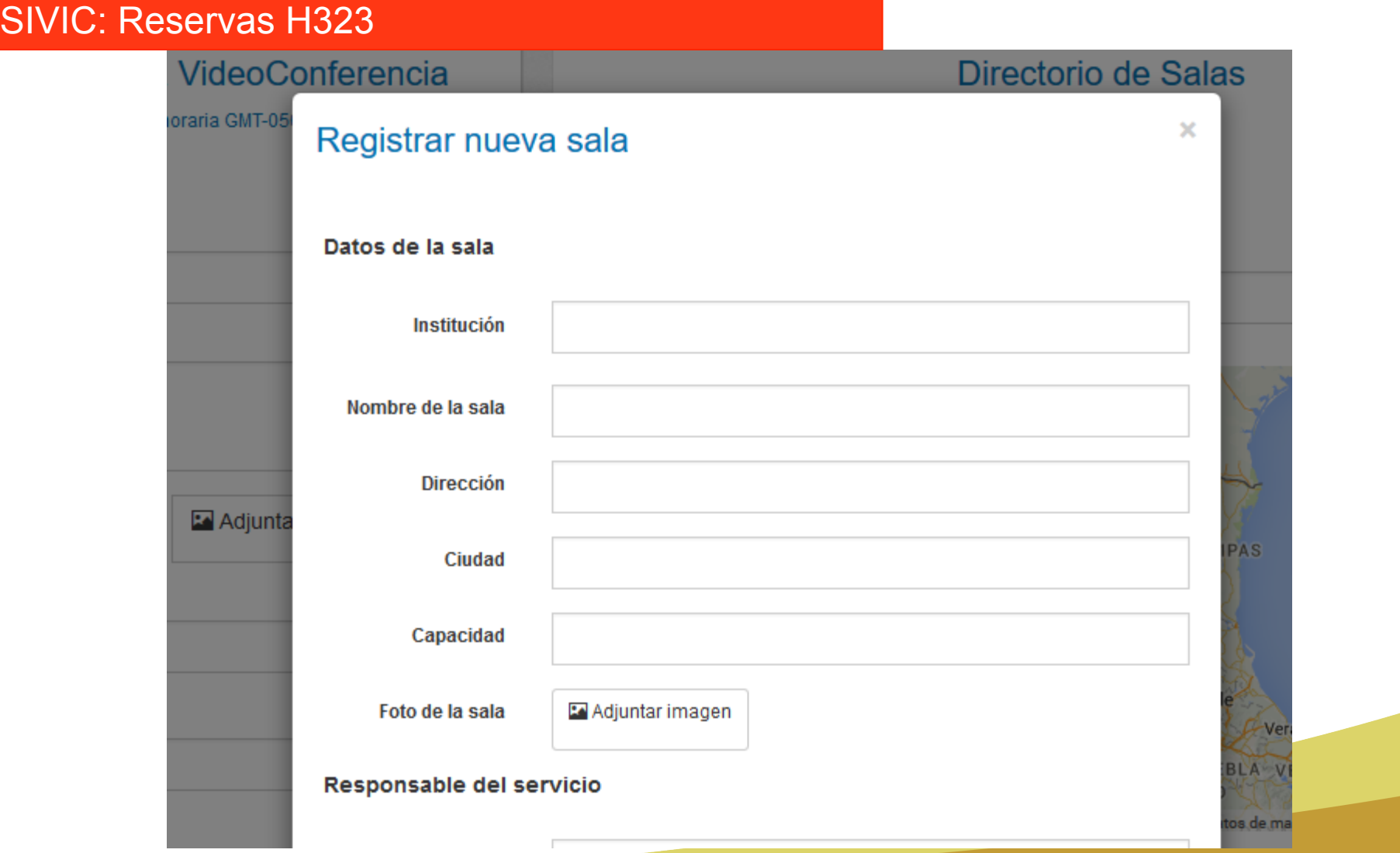

eNVIO: Transferencia de archivos pesados

- Complete los campos del formulario, elija el archivo a enviarse y escriba los destinatarios del archivo (correos separados por coma). Puede transferir hasta 10GB cada vez.
- Defina el periodo de tiempo durante el cual el material está disponible. Por defecto, los archivos se eliminan cada 20 días..
- eNVIO permite cargar archivos con extensiones  $doc, xls, pdf,$ docx, odt, xlsx, mov, rar and zip. Sidesea cargar más archivos, puede comprimirlos y usar uno de los dos formatos disponibles para ello.
- Sólo las personas que usted menciona recibirán el correo con un enlace para la descarga.

### eNVIO: Transferencia de archivos grandes

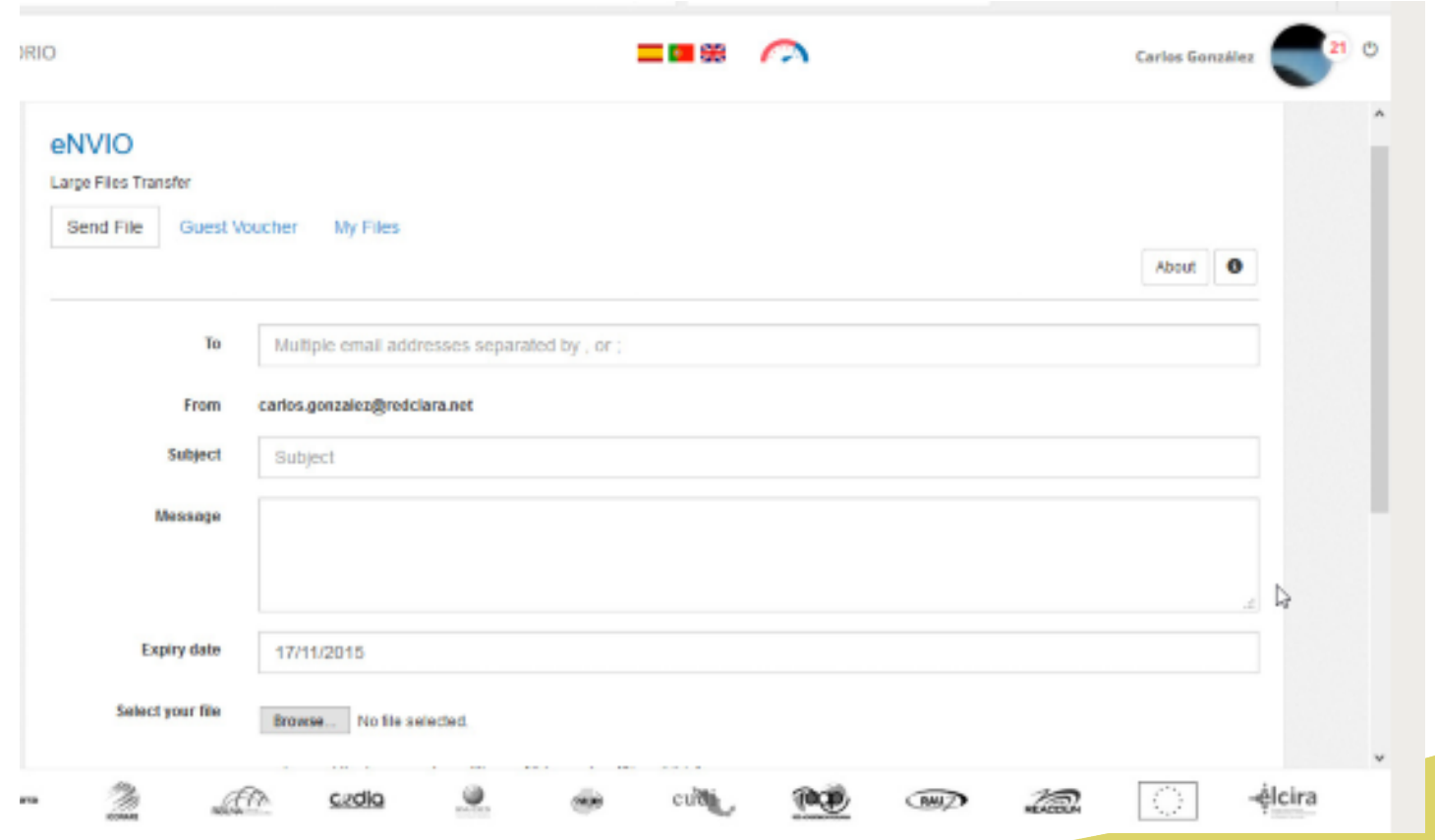

### Fondos y Socios

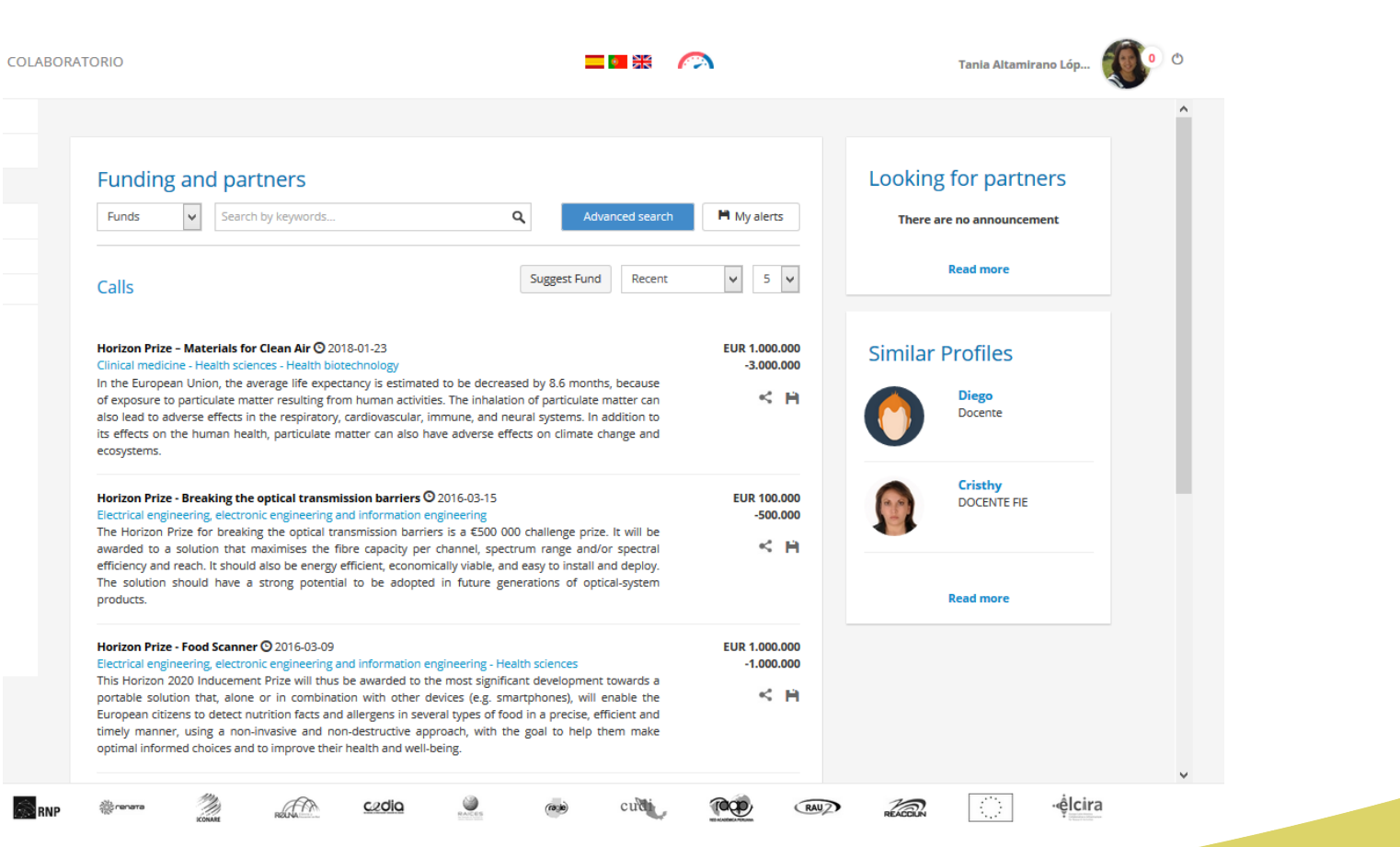

### **Fondos y Socios**

#### **Funding and partners**

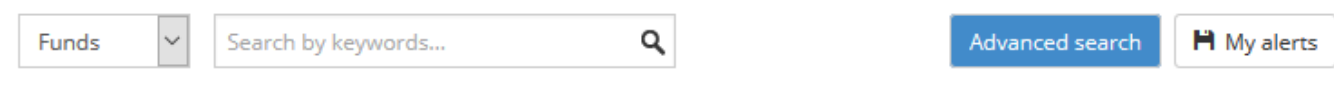

#### **Advanced Search for Funds**

**Keywords** 

#### **Scientific Discipline**

Choose Discipline...

#### **Subdisciplines**

Select Subdiscipline...

#### **Currency**

All

 $\checkmark$ 

### Fondos y Socios

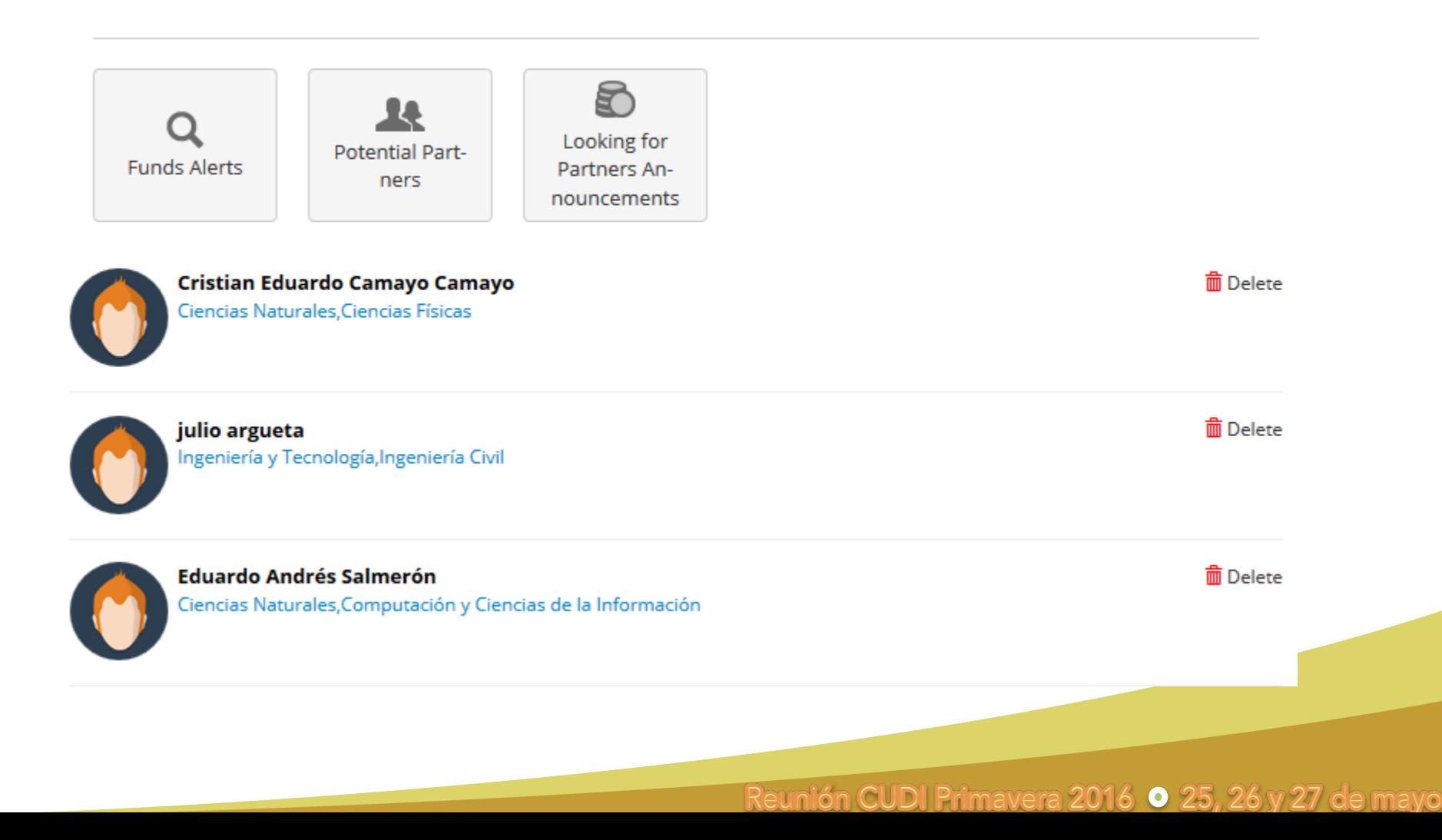